# **QGIS Application - Bug report #10304 IOError: Errno 9 Bad file descriptor**

*2014-05-19 06:54 AM - Pedro Venâncio*

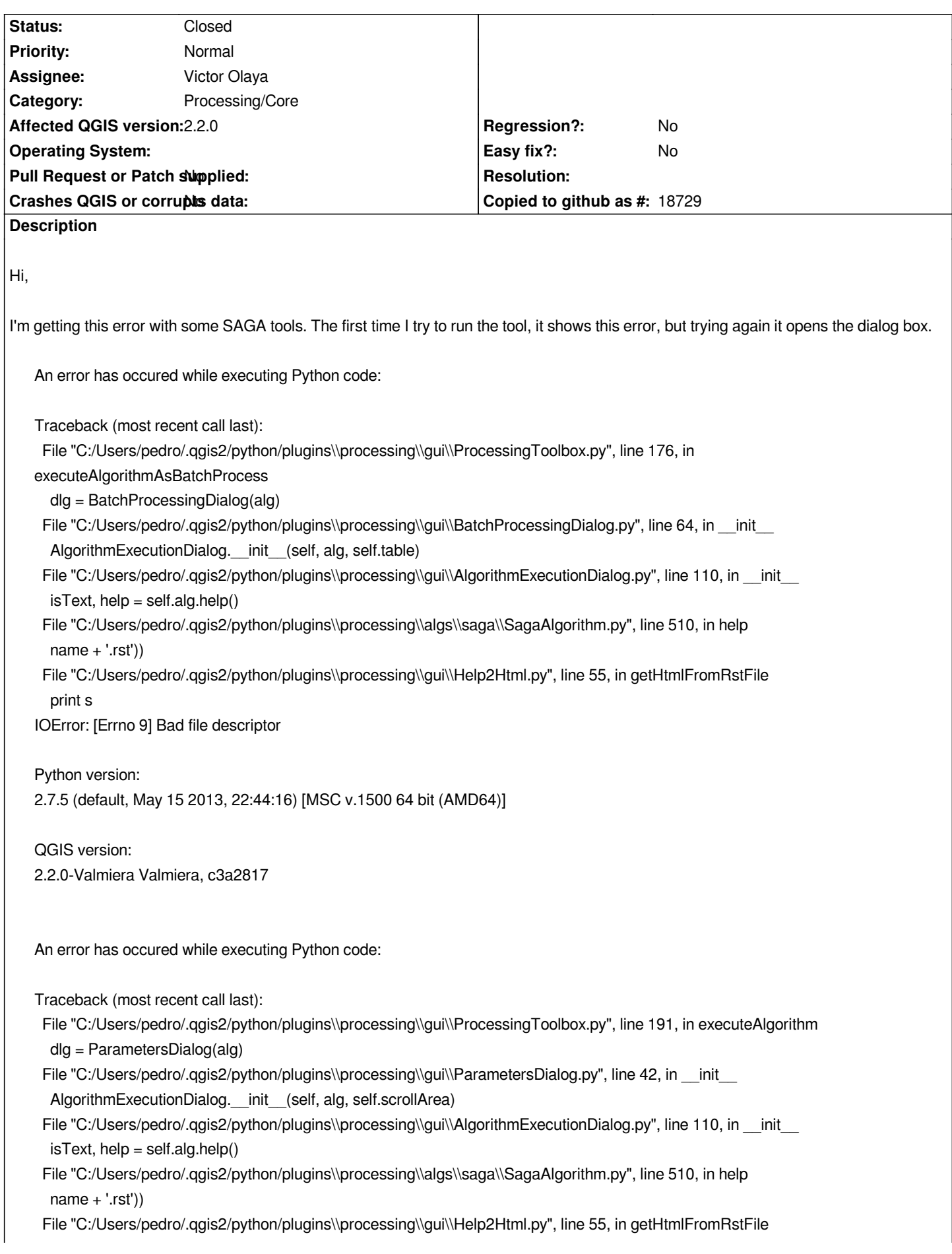

 *print s IOError: [Errno 9] Bad file descriptor*

*Python version: 2.7.5 (default, May 15 2013, 22:44:16) [MSC v.1500 64 bit (AMD64)]*

*QGIS version: 2.2.0-Valmiera Valmiera, c3a2817*

*This is happening to me on windows, with QGIS 2.2 and SAGA 1.0.8. On Linux, with QGIS 2.2 and SAGA 2.1.1, this does not happen.*

*Processing 2.2.0-2*

### **History**

# **#1 - 2014-05-24 01:42 PM - stefano campus**

*i confirm this behaviour*

#### **#2 - 2014-05-26 03:19 PM - Victor Olaya**

*- Status changed from Open to Closed*

*The line causing the problem was removed in ef8383a75202a27720f9206c6917a78702e3adc7. This shoudl be already fixed*

## **#3 - 2015-06-07 04:31 AM - Giovanni Manghi**

*- Category changed from 94 to Processing/Core*